1. Szkolenie – Podstawy Powershell 3 x 7 godzin (3 dni) (21 godzin) 20 osób, 2 grupy

#### **wymagane miejsce realizacji szkolenia w Olsztynie**

#### **Izba Administracji Skarbowej w Olsztynie dysponuje własną, 12 osobową salą szkoleniową**

- zakres szkolenia oparty na szkoleniu "Automatyzacja administracji z Windows Power Shell (MS-10961)",

- szkolenie prowadzone w formie wykładu i prezentacji min. 2/3 czasu oraz ćwiczeń praktycznych max. 1/3 czasu szkolenia

- materiały dydaktyczne w formie pisemnej w języku polskim obejmujące część teoretyczną oraz praktyczną szkolenia

- zamawiający nie wymaga autoryzowanych materiałów szkoleniowych oraz certyfikatu Microsoft

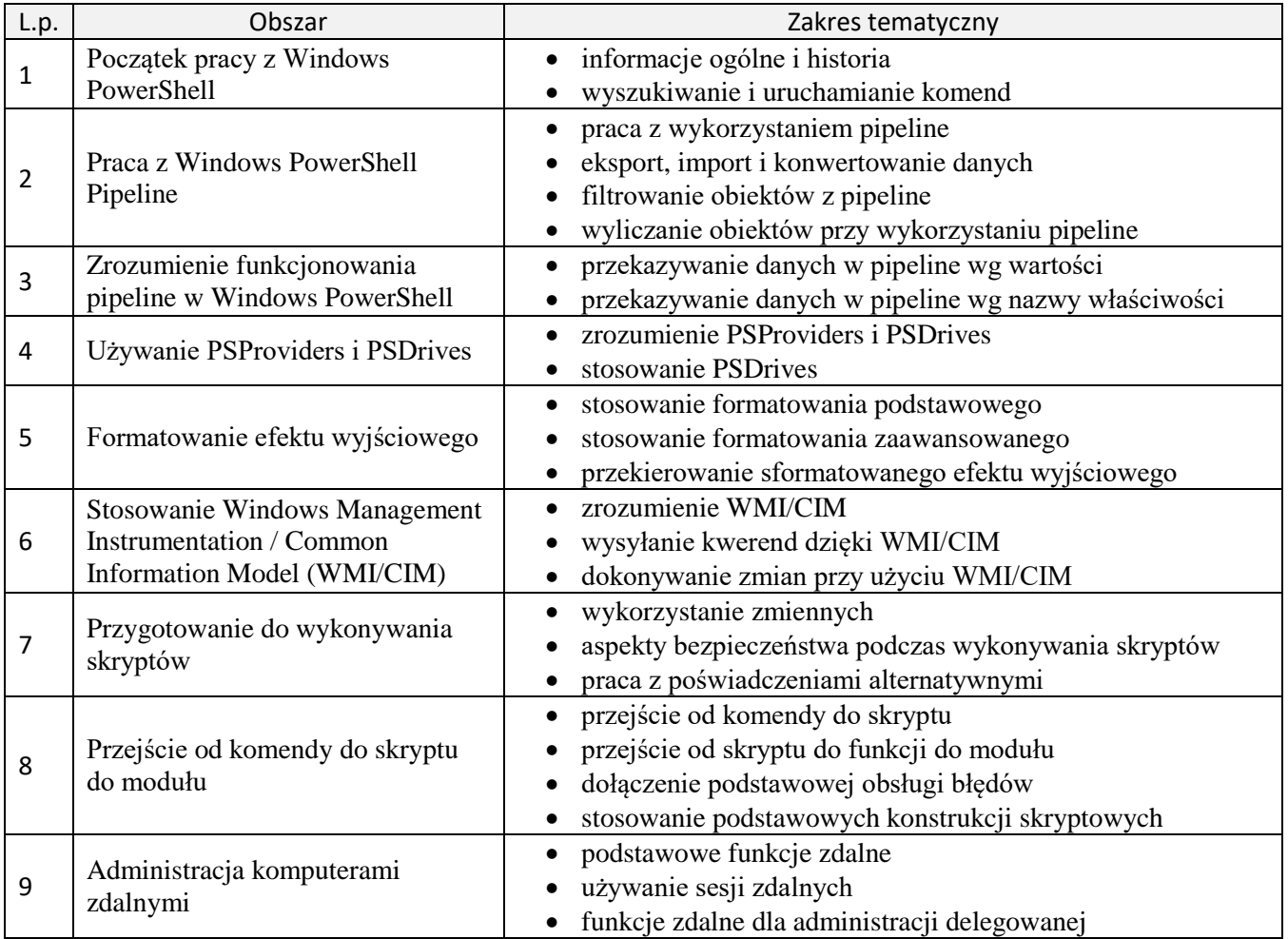

2. Szkolenie – Windows PowerShell Scripting and Toolmaking (oparte na szkoleniu MS 55039) 5 x 7 godzin (5 dni) (35 godzin) 1 osoba

- zamawiający nie wymaga autoryzowanych materiałów szkoleniowych oraz certyfikatu Microsoft

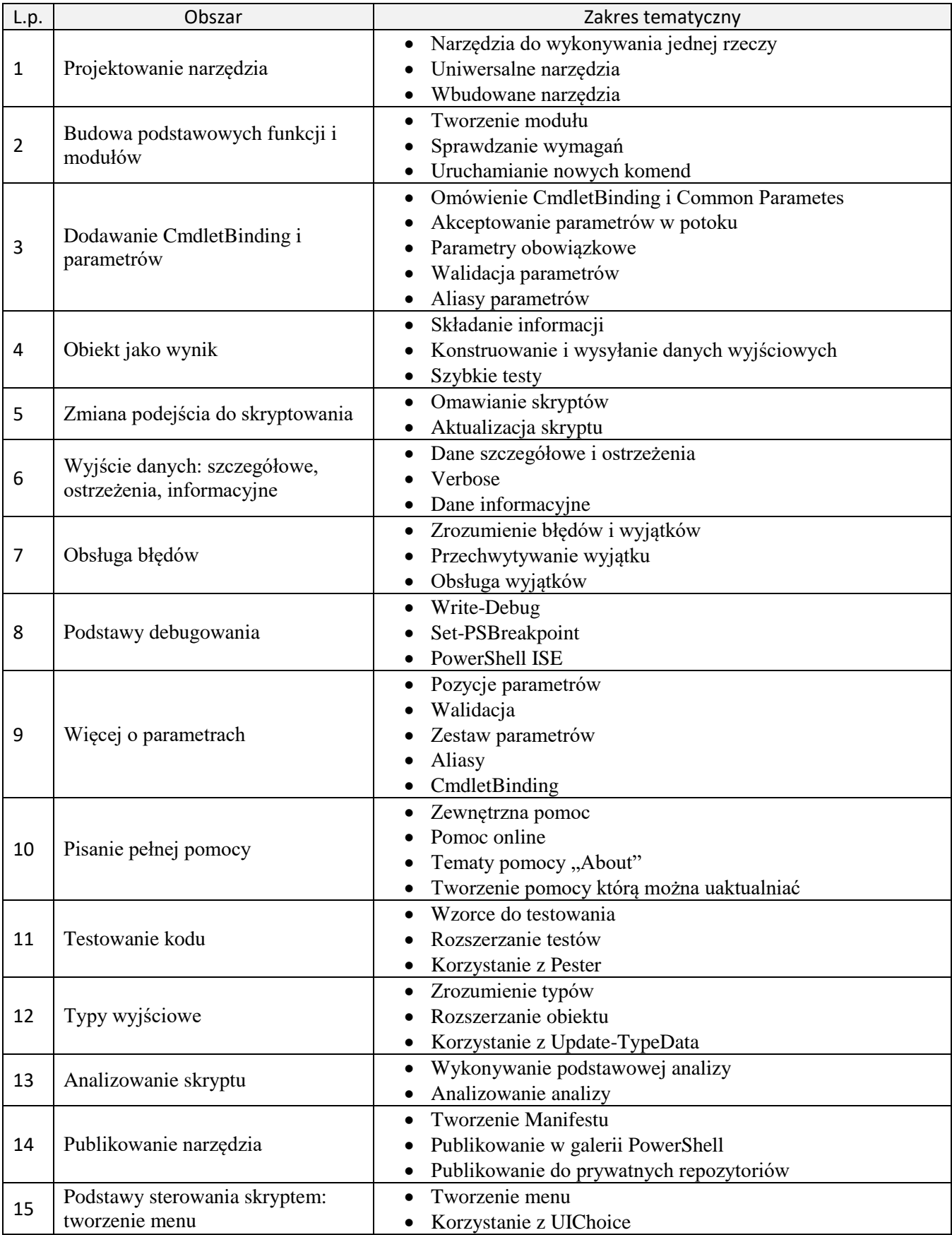

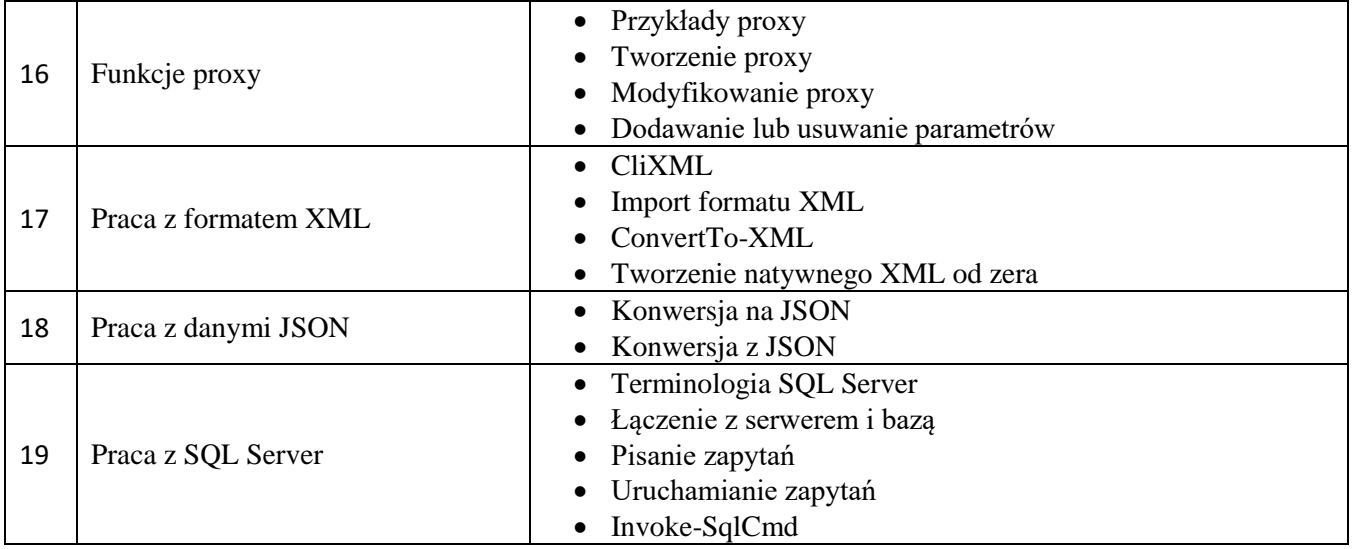

3. Szkolenie – PowerShell - Practical application for advanced users 2 x 7 godzin (2 dni) (14 godzin) 4 osoby

- zamawiający nie wymaga autoryzowanych materiałów szkoleniowych oraz certyfikatu Microsoft

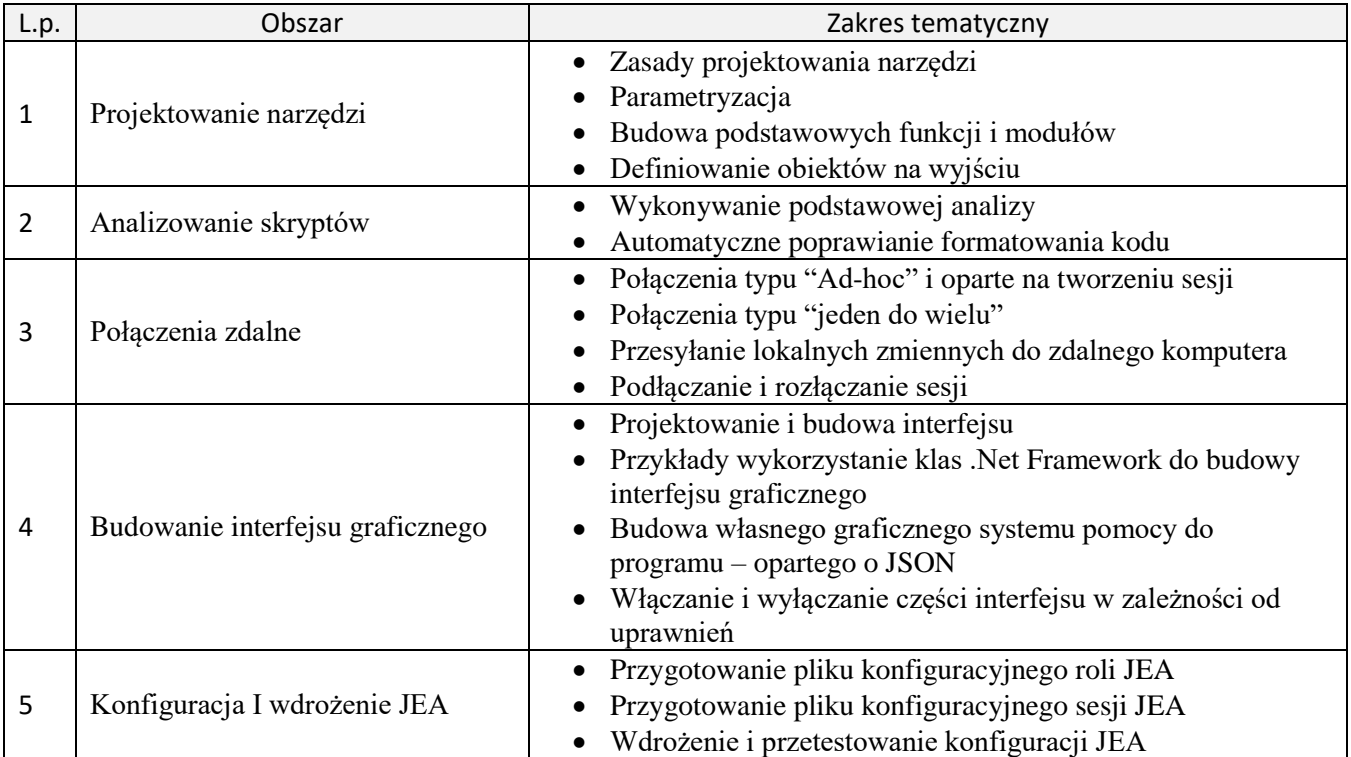

4. Szkolenie – Wzorce projektowe w TypeScript 3 x 7 godzin (3 dni) (21 godzin) 3 osoby

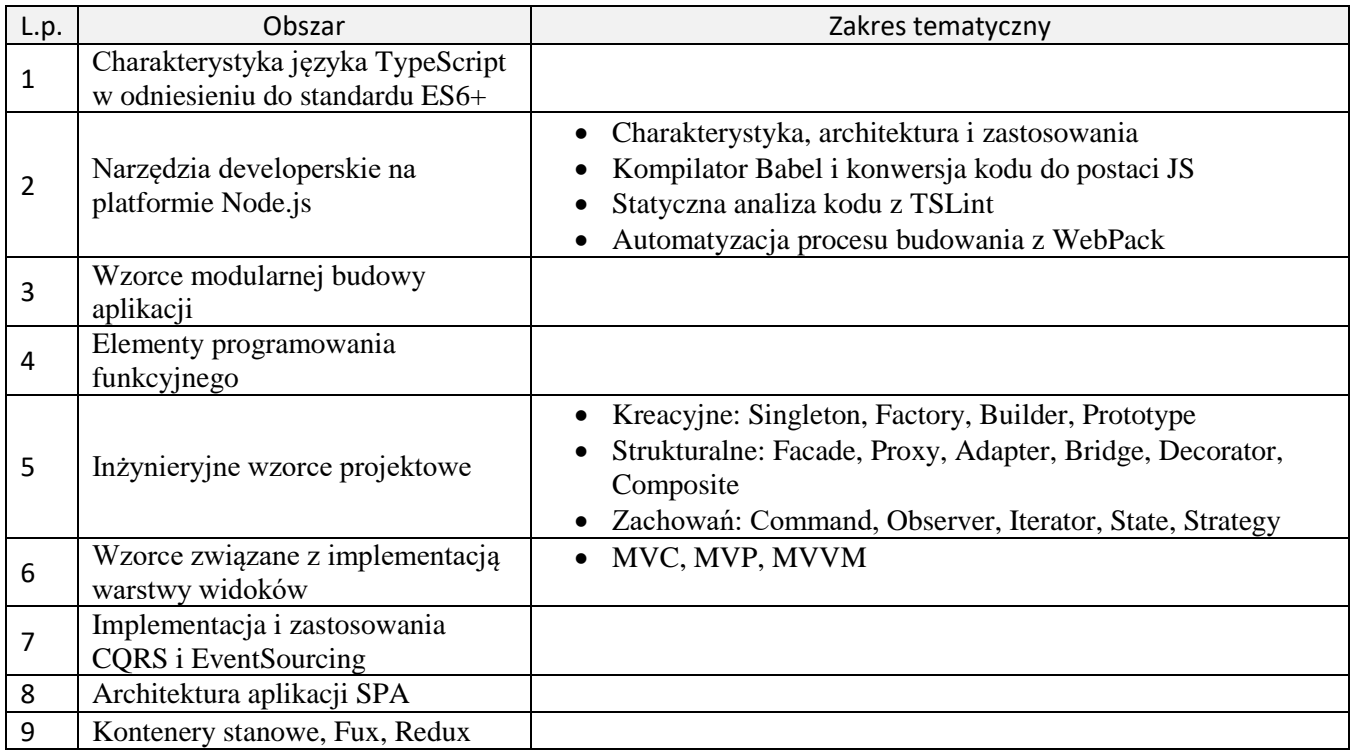

# 5. Szkolenie – Mikroserwisy w Node.js z wykorzystaniem Docker 3 x 7 godzin (3 dni) (21 godzin) 3 osoby

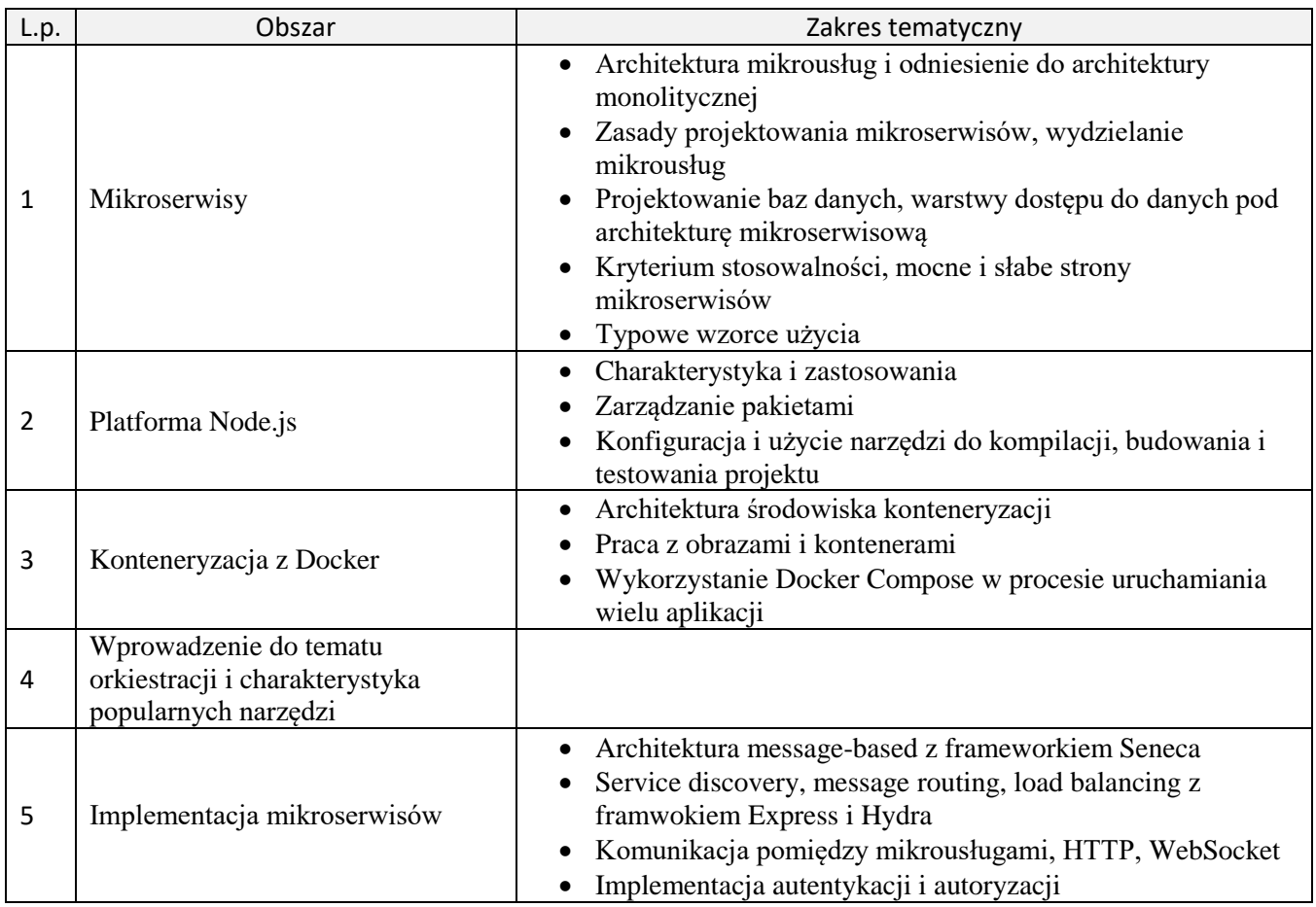

## 6. Szkolenie – Programowanie reaktywne w TypeScript z użyciem RxJS 3 x 7 godzin (3 dni) (21 godzin) 3 osoby

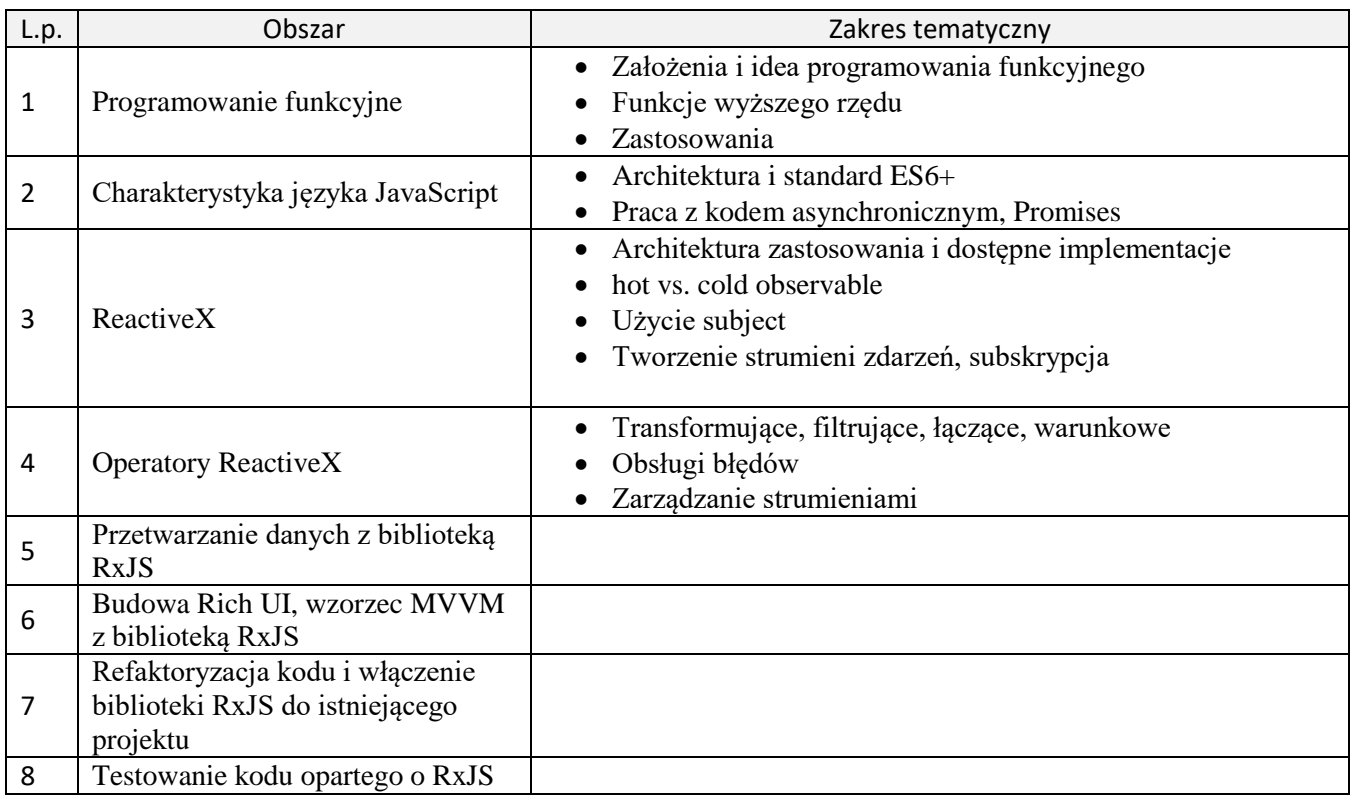

### 7. Szkolenie – Zaawansowane aspekty języka JavaScript 3 x 7 godzin (3 dni) (21 godzin) 1 osoba

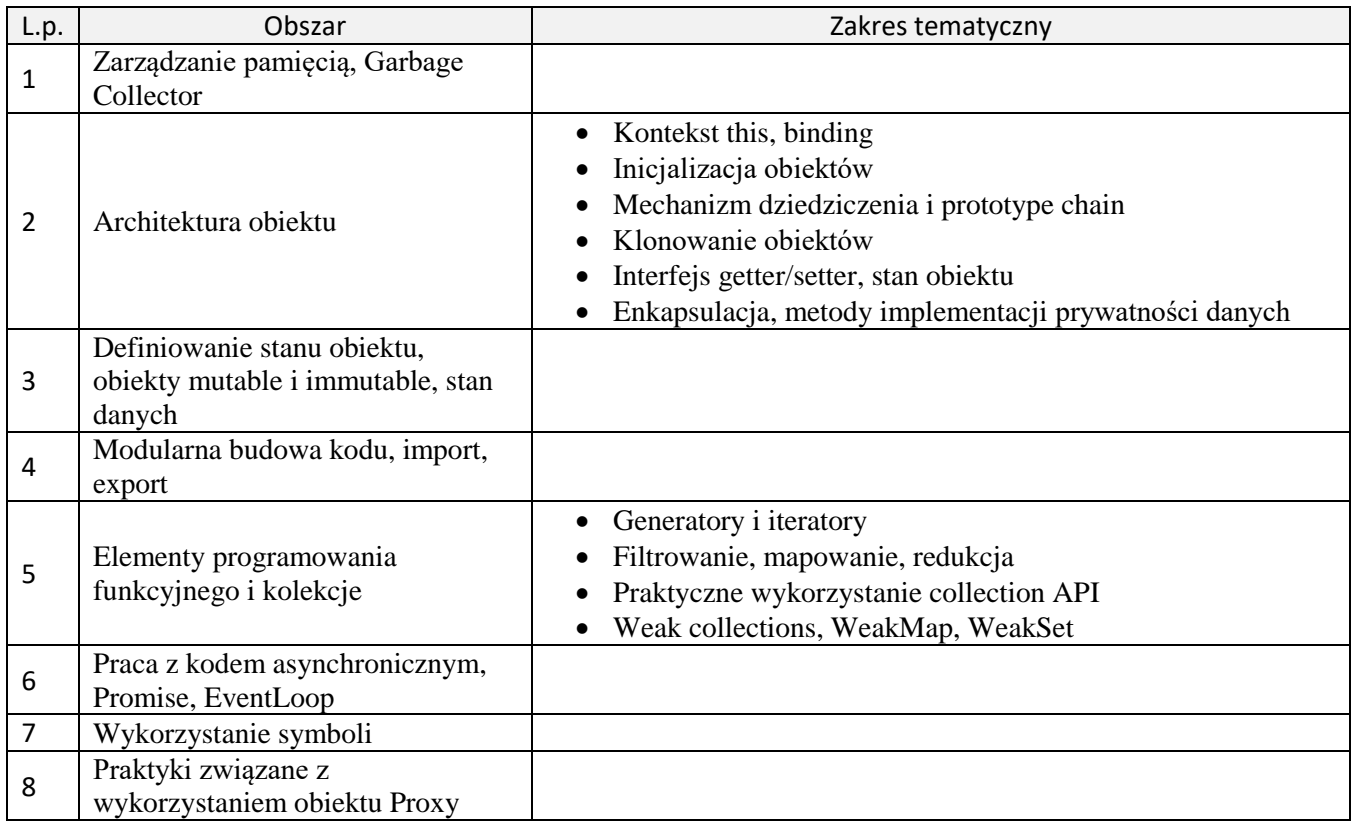